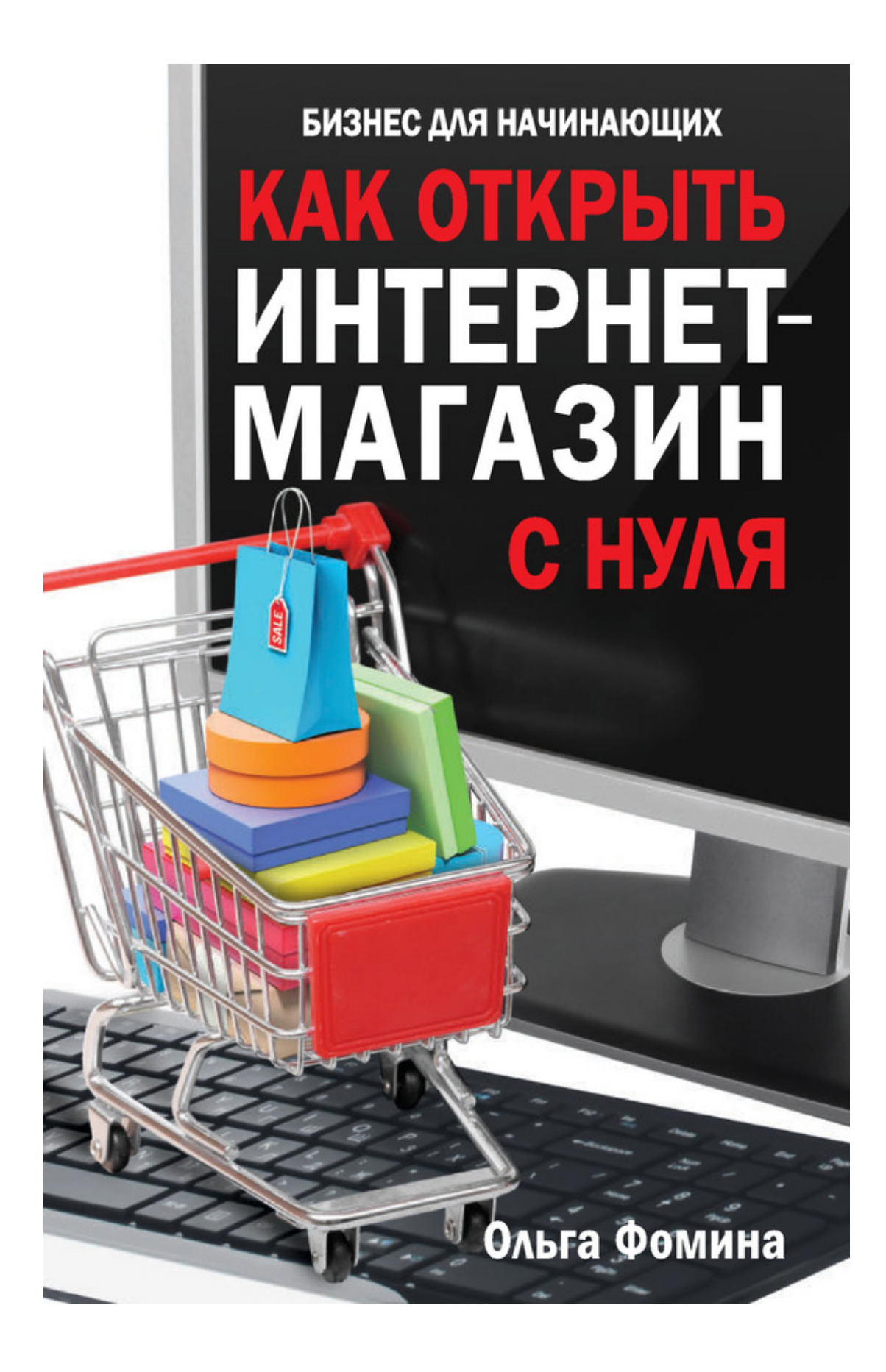

## **Ольга Фомина Как открыть интернет-магазин с нуля**

Серия «Компьютер – это просто»

*Текст предоставлен правообладателем http://www.litres.ru/pages/biblio\_book/?art=6371338 Как открыть интернет-магазин с нуля / О. Фомина.: РИПОЛ классик; Москва; 2013 ISBN 978-5-386-06063-3*

#### **Аннотация**

Вы решили открыть свой интернет-магазин? Давно мечтали продавать товары через Интернет, но не знали с чего начать? Сейчас вы держите в руках именно ту книгу, которая ответит на все ваши вопросы и поможет разобраться в таком не простом на первый взгляд деле, как открытие собственного интернет-магазина. Эта книга расскажет вам, как правильно оформить и зарегистрировать сайт, как правильно разработать фирменный стиль, подчеркнув свою уникальность, как организовать доставку, как подобрать ассортимент, как писать продающие тексты… Мы также расскажем о том, как получать платежи через Интернет, прольем свет на некоторые юридические аспекты электронной торговли. Доступное и простое изложение материала позволит максимально быстро начать успешно применять на практике все советы, приведенные в этой книге. А истории успеха вдохновят вас на подвиги и вселят веру в себя!

Выражение известного миллиардера звучит так: «Если вас нет в Интернете, значит, вас нет в бизнесе». Поэтому не теряйте время и деньги, ведь уже сейчас в вашем распоряжении огромный ресурс и море возможностей! Ваши клиенты уже ждут вас!

# **Содержание**

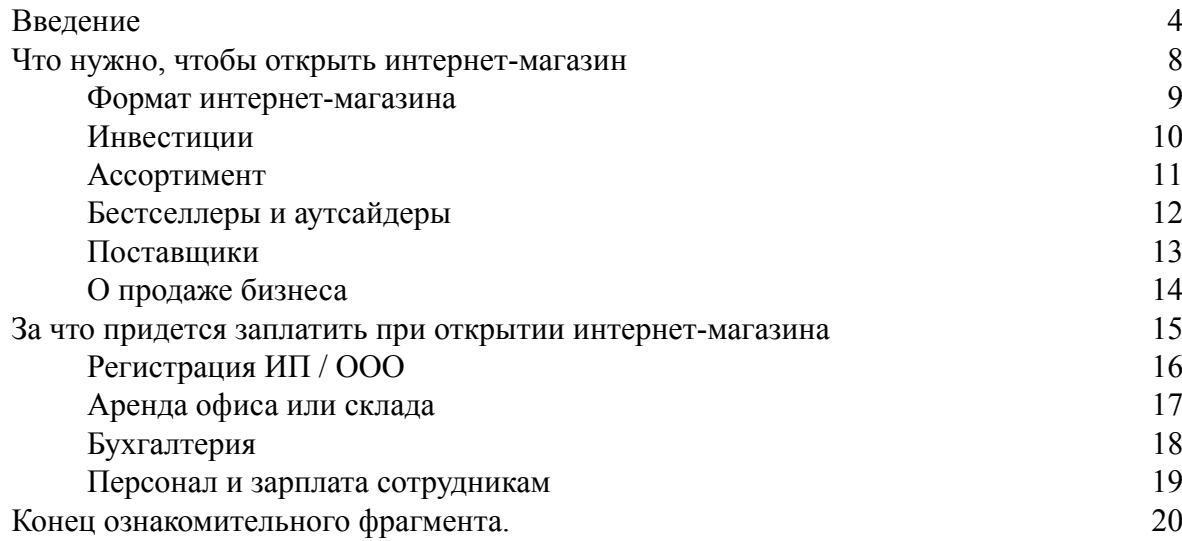

## **Ольга Фомина Как открыть интернет-магазин с нуля**

## **Введение**

<span id="page-3-0"></span>Каждый день в сети появляются все новые интернет-магазины, они наперебой предлагают своим покупателям самые разные товары. И, наверное, многие, кто хоть раз являлся покупателем чего-либо через виртуальную сеть, задумывался: «А может и мне создать свой интернет-магазин?».

А ведь и правда – совершать покупки через интернет очень удобно. Прямо не выходя из дома можно приобретать все, что угодно, с доставкой на дом. Особенно нужны интернет-магазины тем, кто целыми днями пропадает на работе, сидит с ребенком или просто не любит стоять в очередях, а таких людей – большинство! А значит, среди них есть ваши потенциальные клиенты!

Только представьте себе – это выход на новый рынок для реализации своих товаров или услуг. В виртуальном пространстве ваша аудитория не будет ограничиваться только какимто определенным городом или регионом. Вы запросто можете предлагать свои товары по всей России или даже по всему миру. И это без особо больших затрат как это было бы с обычными розничными магазинами для которых нужны серьезные финансовые вливания.

Почему покупатель сегодня выбирает покупки в «один клик» а не поход в магазин, даже если он находится за углом? Все просто это не только удобно (покупки с доставкой, а во многих интернет-магазинах еще и привезут заказанный товар в течение нескольких часов) но и выгодно! А люди любят экономить! И если есть такая возможность, то они сделают это с удовольствием и выбор падет, конечно, в пользу виртуального приобретения, чем переплаты в розничной сети за углом. Возьмем в качестве примера известный портал, торгующий обувью. Его покупатели – миллионы людей по всей России. Почему они выбирают этот сайт? Да потому что цены там ниже! А почему цены ниже? Потому что не нужно платить аренду за магазины, потраченную электроэнергию, и зарплату целой армии персонала! Зато можно запросто устраивать скидки в 70 % и различные акции. И при этом получать отличную прибыль.

Интернет дает прекрасную возможность для многих продавцов, производителей услуг и товаров обойти традиционную розничную продажу. Возьмем, к примеру, поставщиков неких специализированных продуктов – в сети они легче и быстрее налаживают взаимоотношения со своими потенциальными покупателями. Потому что в отличие от той же рекламы в СМИ (ТВ, радио, пресса) реклама в Интернет является более гибкой. И не требует от производителя большого бюджета, но при этом позволяет точно отслеживать результативность. А если продукция реализуется еще и в магазинах, у производителя появляется еще одна возможность продвижения и популяризации своей продукции через виртуальную сеть: размещая крупно адреса и названия своих сайтов на упаковках товаров.

Еще раз вернемся к тому, что ежегодно цены на коммерческую и торговую недвижимость (продажа и аренда) в России растут. И сами вынуждают предпринимателей находить новые пути развития своего бизнеса. Когда вы занимаетесь традиционной розничной торговлей, то хотите вы того или нет, она крепко привязана к месту. И, разумеется, все лучшее места уже заняты, а получить более-менее хорошие территориально расположенные участки и хорошие помещения для магазина часто трудно. Особенно это касается небольших компаний и независимых предпринимателей, которые только начинают осваивать рынок. Сетевые крупные компании уже давно закрепили за собой все «лакомые» места для торговли, и при

необходимости расширения своего бизнеса они первые получат нужный участок. Вот так и появляются новые решения. Интернет-торговля – гораздо проще и легче. Ведь территориально ее опорные точки могут находиться где угодно.

Но есть еще и человеческий фактор – в покупательской среде произошли серьезные изменения. Сейчас у большинства появились компьютеры и интернет. Цены на подключение домашнего интернета стали гораздо доступнее. И потому выделенные линии появились практически у каждой второй семьи.

Молодые люди особенно часто прибегают к помощи сети интернет. Если необходимо что-то найти (например, салон красоты, курсы английского языка, фитнес-центр, магазин, косметическое средство и т. п.). В отличие от представителей старшего поколения, которые, в большинстве случаев, покупают газеты с объявлениями или используют толстые справочники. Тот, кто научился пользоваться компьютером (а таких сейчас подавляющее большинство), «древние» способы вроде тех, что описаны выше, уже даже не придут в голову. То, что нужно найти, просто вбивается в поисковую строку в Yandex, Google, Rambler или в другой системе поиска и результаты появляются всего через несколько секунд и не надо тащится ни в какой киоск – искомое найдено.

Что же получается? Время изменилось и, хотя еще лет 5–6 назад посещение торгового центра само по себе было и развлечением и культурным времяпрепровождением, то сейчас люди делают свой выбор в пользу интернет-покупок чтобы разгрузить свое время и потратить освободившиеся часы на себя и своих близких. Так в каких же случаях современный покупатель предпочтет вообще не ехать в магазин, а вместо этого нажать кнопку «добавить в корзину»? Когда он видит выгоды по сравнению с обычным походом в магазин!

Например, цена ниже. Но здесь стоит учитывать, что большую роль играет не только продажная цена продукта, но и затраты, связанные с его приобретением. Поставьте себя на место покупателя – допустим, вы приобретаете ежедневник за 250 рублей, а потом оказывается, что за ним придется ехать на другой конец города, в итоге получается, что вы потратите деньги на проезд или бензин, пусть это будет еще 250 рублей, в итоге конечная цена равна 500 рублям. Конечно, проще было купить в магазине за углом за 350 рублей.

Розничные наценки всегда высокие и это ни для кого не секрет. Экономя только на аренде и электричестве, уже можно снизить цены на свою продукцию или услуги. Продавая по более низкой цене, вы привлекаете не только покупателей, но и можете направить нереализованную наценку на нужды своей компании – например, обеспечить ценовое преимущество своей прямой торговли или торговать ниже розничных цен или направить средства на улучшение качества товаров.

Обычно, совершая покупки в традиционном розничном магазине, покупателю приходится тратить достаточно много сил на выбор товара, стояние в очереди, погрузку в машину или автобус и транспортировку до дома. Но любой покупатель хотел бы это время сэкономить, и было бы неплохо чтобы кто-то взял и решил эти проблемы за него. А ему останется только открыть кошелек и расплатится. Также часто бывает так, что, совершая покупки в магазине, мы забываем купить необходимые товары, если они не попались на глаза. И мало кто носит с собой список.

Что же касается интернет-магазина, тут и становятся заметны его преимущества – не надо стоять в очереди, не надо везти до дома, не надо бегать по отделам в поисках нужной вещи. В интернете все сделают за покупателя, а тому действительно останется только расплатиться. Психологически также важен и тот факт, что покупатель никогда не столкнется в интернет-магазине с толпой народа, жаждущей, как и он сам, потратить деньги, и его не обхамит продавец. Только одни привилегии и удобство! Вашему потенциальному клиенту даже не придется помнить, что он должен приобрести, если вы, создавая свой сайт, сделаете функцию списка для каждого вашего покупателя который будет хранится в памяти. Такая

опция, как «обычно Вы покупаете …», выглядит как деликатная подсказка невидимого продавца и очень ценится покупателями. Психологи уверены, что для любого человека нет слова приятнее, чем собственное имя, и клиент положительно реагирует на напоминания «Иван Иванович, сегодня Вы не взяли …» или «Maria, с 1 по 31 марта Вы можете купить шкаф за полцены».

Таким образом, время действительно экономится. Покупателю действительно будет проще выбирать товар в Интернете, если информация представлена не хуже чем в обычном магазине. И, тем более, если будет предоставлена возможность легко связаться с интернет-магазином по телефону и развеять сомнения или уточнить детали.

Покупателю, сидя дома в спокойной обстановке, можно не бояться давления со стороны продавца. Вспомните хотя бы любимую фразу многих продавцов: «Вы покупать пришли или смотреть?». Неприятно, и наверное многие уступали продавцу и покупали то, что совершенно не планировали. Или, например, отрезал продавец кусок сыра больший, чем надо было, а покупатель постеснялся попросить поменять кусок на тот, который ему был нужен. Или побоялась покупательница показаться не слишком финансово обеспеченной продавщице бутика: «Конечно, я могу купить ваше брендовое платье (и зачем я зашла в такой дорогущий магазин, как же, все на меня смотрят)». Как видите, выгода покупателя при приобретении через интернет-магазин оказывается гораздо большей, чем это казалось на первый взгляд: сравнивать товары можно столько, сколько захочется, и не торопиться с покупкой до тех пор, пока не будет собрана вся необходимая информация.

Счастливы все – и вы, как продавец, и покупатель, который получает удобную возможность совершать необходимые покупки, не выходя из дома.

Подводя итог, ответим на главный вопрос: «выгодно ли открывать интернет-магазин?». Однозначно – да. И начинать сейчас такой бизнес стоит даже не смотря на то, что эта ниша уже достаточно занята. Открыть свой интернет-магазин и заработать на нем сможет каждый. Нужно лишь желание учиться и добиваться поставленных целей. Создавая свой бизнес сегодня, вы с уверенностью смотрите в завтра. Продажи через интернет – это не просто модное веянье современности, а грамотное и разумное вложение своих денег, времени и знаний.

Свое собственное дело придает уверенность в себе и собственных силах. Вы работаете только на себя, и больше не нужно беспокоится о том, что вас могут уволить или уменьшить заработную плату, увеличить число рабочих часов, без Вашего на то согласия, или сократят штат. Вы сами себе босс. А если вы не хотите уходить с работы, никто не мешает открыть свое дело и параллельно продолжать трудится в другой компании. Интернет-магазины – это относительно простой способ заработка и хорошая реализация своих услуг и товаров, причем, в любом сегменте!

Продажа через интернет – это огромное количество преимуществ. Во-первых, это, как мы уже говорили, существенная экономия для предпринимателя. Во-вторых, вам не потребуется арендовать дорогостоящее помещение в центре города. В-третьих, рынок сбыта не ограничен вашим физическим местоположением. Можно продавать товары в любых городах, регионах, странах. В-четвертых, преимуществом является и тот факт, что свой бизнес вы можете начать в свободное от работы время.

Вы можете найти нишу, которая еще никем не занята, и прочно в ней утвердиться, что позволит вам обеспечить себе стабильный доход.

Что же касается вообще торговли через интернет в России, то она действительно находится на «двойной волне». С ростом пользователей интернета, число клиентов интернет-магазинов увеличилось в разы. При этом конкуренция все-таки остается достаточно низкой по сравнению с западом. Там количество виртуальных магазинов исчисляется сотнями тысяч и конкуренция внутри товарных ниш очень высокая. И пусть у вас в начале будет

небольшая фирма – в случае ее успеха и эффективности появятся дополнительные инвестиции, которые помогут расширить бизнес.

На начало 2000-х пришелся разгар интернет-бума, и многие профессиональные аналитики действительно серьезно считали, что еще несколько лет – и интернет-магазины полностью вытеснят традиционные. Но тогда все прогнозы так и остались прогнозами и быстро были забыты. Однако в последние время непосредственные участники рынка говорят о новой волне и возрождении интернет-коммерции.

И даже если у вас будет маленькая компания, вы сможете предлагать более выгодные условия покупки или цены на свой товар или услуги, а значит – сможете стать сильным конкурентом обычным магазинам в таком же сегменте. Например, в Москве интернет-продавцы запросто конкурируют по объемам продаж с небольшими продуктовыми магазинами и салонами связи. И, кстати, заметим что у тех, кто желает заняться бизнесом, связанным с электроникой, есть еще пара лет, чтобы закрепиться на этом перспективном рынке. Сейчас эта ниша занята не полностью но идет очень активное развитие. Сейчас в России благоприятное время для развития интернет-коммерции и рынок открыт для новых участников.

В нашей стране уже сформировалось необходимое количество потенциальных клиентов для интернет-магазинов. Принято считать, что сетевые продажи начинают бурно развиваться, когда число пользователей интернета превышает 10 % от населения страны. Россия этот порог перешагнула. Годовая интернет-аудитория России составляет более 22 миллионов человек.

И отрасль продолжает находиться в стадии роста. Эксперты провели исследования, в которых выяснилось, что ежегодные темпы роста интернет-коммерции в сегменте B2C (business to customer – розничные продажи продавец-покупатель) составляют от 50 % до 60 % и продолжают увеличиваться. А значит потенциал бизнеса в интернете очень большой. В качестве сравнения, например, в Скандинавии, он равен 73 %.

Так что, начните свой путь к успеху уже сейчас!

### <span id="page-7-0"></span>**Что нужно, чтобы открыть интернет-магазин**

Первое, что нужно чтобы открыть интернет-магазин, – это ваше желание. Ведь именно оно станет вашим двигателем на протяжении всей работы вашей пока еще маленькой компании. Именно желание будет подстегивать вас к новым победам и свершениям. Без него невозможен ни один бизнес, да и если говорить глобально, то и вся жизнь в целом! Не ждите хорошей погоды, удачного времени, понедельника и прочего. Захотели начать бизнес сейчас? Начинайте! Удача любит смелых!

Решитесь сделать это сейчас! Как говорится: «Делай сегодня, то, что не хотят другие, завтра у тебя будет, то чего нет у других». Так почему бы не начать прямо сейчас?!

Ни в коем случае нельзя позволять себе, чтобы Вас остановило всего лишь какое-то слово «нельзя» – убогое и ненужное. А если вы начинаете новое дело, и у вас нет опыта достаточного для достижения поставленных целей, просто ищите другие пути! Перепробуйте все возможное!

Помните – в бизнесе не существует свода правил, которым можно просто взять и следовать. Нужно просто работать и, конечно, верить, что вы сможете добиться своего.

Ведь мир воистину огромен и слишком удивителен, чтобы можно было просто сидеть, сложа руки! Если Вам что-то нравится – делайте. А если не нравится – бросайте все, не раздумывая. Не стоит тратить свое время на вещи, которые не приносят никакого удовольствия. Ваше время бесценно! Любому из нас нужно к чему-то стремиться. Вы можете назвать это вызовом или целью, это не важно! Важен факт того, что именно это делает нас людьми. Ведь приняв вызов жизни, люди прошли долгий эволюционный путь от пещерного человека до настоящих полетов к звездам.

Поэтому бросая вызов себе самому, вы растете. И, разумеется, меняется ваша жизнь. Меняется взгляд на мир – он становится жизнеутверждающим. Конечно, достичь поставленных целей не всегда бывает просто и легко. Но разве это может стать причиной для того, чтобы отказаться от своих желаний, идей и остановиться? Никогда не говорите себе «все, я сдаюсь». Наоборот всегда повторяйте только: «Я могу. Я буду пытаться, и стараться, пока не добьюсь победы». И тогда все получится! Хотя бы потому что нет ни одного бизнесмена, у которого бы все получалось сразу и нет ни одного бизнесмена, который бы упорно шел к своей победе и не добился бы успеха. Именно поэтому во всех своих действиях ограничителем для себя являетесь только вы сами! Помните об этом всегда и давайте перейдем к теоретическим знаниям, которые вам несомненно пригодятся на пути к открытию собственного дела – интернет-магазина.

#### **Формат интернет-магазина**

<span id="page-8-0"></span>Прежде всего, стоит знать что существует два основных формата интернет-коммерции. Первая является интернет-магазином в полном его объеме. То есть у него существует виртуальная-витрина, собственная логистическая и операционная системы, склад и т. д. Второй формат предусматривает лишь создание сайта и организацию службы по приему и распределению заказов. Правильнее было бы назвать такой сайт веб-посредником или площадкой для продаж. Но это не полноценный интернет-магазин.

Работа такого посредника строится на том, что интернет-пользователь делает через сайт компании заказ. А компания, получив его, сразу покупает заказанный товар у другого оптовика или вообще, просто отправляет заказ на дальнейшую обработку в партнерский интернет-магазин. Кстати многие новички предприниматели начинают работать на рынке интернет-коммерции именно так. Ведь такой формат не требует ни большого штата сотрудников, ни каких-то больших инвестиций. Но стоит Вас сразу предупредить: все плюсы заканчиваются именно на минимальных объемах инвестиций. И по такой схеме можно эффективно работать до тех пор, пока ваша компания получает около 10 заказов в день. Но такой проект оказывается абсолютно нежизнеспособен, когда число заказов вырастает свыше 100. Подумайте сами – при таких объемах бегать каждый раз к оптовику невозможно.

Даже если вы будете, как и многие начинающие бизнесмены, ограничены в ресурсах, но все-таки захотите создать долгосрочный проект, который в будущем можно будет масштабировать, стоит создавать свой интернет-магазин по образу первой модели. И опять же – пускай на первых порах это будет только небольшой торговый проект. Добившись результата и получив дополнительные инвестиции, вы уже сможете расширить его.

Интернет-ритейлеры, даже если это небольшие компании, работающие в интересной нише, становятся обязательно востребованными крупными интернет-магазинам. Каким образом? С точки зрения партнерства, конечно!

Предположим, вы сумели создать магазин, торгующий уникальным ассортиментом и у вас как у продавца хорошие позиции в своем сегменте. Тогда вы сможете выйти на новый уровень, работая в альянсе с крупным оператором. Схема такой совместной работы может быть следующая: ваш партнер, который является более крупным игроком на рынке, как бы предоставляет вам часть своей торговой площадки. То есть размещает на ней ассортимент товаров вашей компании. Если учитывать что у фирмы-партнера есть гигантский поток посетителей его ресурса, соответственно возрастает и количество потенциальных клиентов, которые могут ознакомиться с вашим товарным предложением. Это выгодно всем – партнер расширяет ассортимент своих товаров, которые можно купить в его интернет-магазине, вы же получаете многократный рост продаж. Именно поэтому, рассматривая эту перспективу, первый формат – более интересный вариант для начинающих бизнесменов, если они планируют долгосрочный проект.

## **Инвестиции**

<span id="page-9-0"></span>Если у вас вообще нет стартового капитала, но вы бы хотели его получить, стоит задуматься о кредите. Кстати, банки как ни странно довольно часто кредитуют новые интернет-проекты. Но тут вам потребуется предоставить внятный бизнес-план. И если ваши бизнес-процессы и финансовые потоки будут организованы по легальным стандартам, проект будет иметь хорошие шансы на открытие выгодной кредитной линии.

Вопрос о сроках окупаемости интернет-магазина – сугубо индивидуален. Так, например, на западе в интернет-коммерции есть много примеров, когда крупные компании свыше пяти лет работали в минус. А только начинавшие свои проекты игроки уже через год приносили хорошую прибыль своим владельцам. В России есть пример гиганта Ozon. ru, который работает с 1997 года и около 5 лет он был не прибылен.

## **Ассортимент**

<span id="page-10-0"></span>Главное правило интернет-торговли, которое необходимо знать, – это то, что товары, которые продаются дистанционно, должны четко иметь набор потребительских свойств, и их описания должны быть такими, чтобы они понятны были каждому потребителю. Возьмем, к примеру, описание книги из 100 читателей, которые прочтут «твердая обложка, 300 страниц», – все 100 так это и поймут. А вот например описание аромата духов «жасминовый запах с примесью кориандра» 97 из 100 смогут трактовать по-своему. Кстати говоря, именно поэтому торговля книгами более распространена в интернете, чем скажем продажа парфюмерии.

По статистике в России продажи через интернет полностью повторяют продажи в Европе. Более всего покупают: книги, печатную продукцию, DVD, музыку. Затем следуют – компьютеры и комплектующие. И на третьем месте – электроника, цифровая техника, в том числе мобильные телефоны.

Время не стоит на месте и сегодня к этой тройке лидеров подбирается группа скачиваемых товаров: музыка, компьютерные игры и программы, электронные книги.

Разумеется, структура продаж интернетма газинов сильно отличается от традиционных.

Вот, например один из специалистов «Озона» отмечает, что у них большим спросом пользуются дорогие и качественные товары.

То есть лучше продается отлично изданная беллетристика, деловая литература, а дешевые книги в мягких переплетах и учебная литература – гораздо хуже.

#### **Бестселлеры и аутсайдеры**

<span id="page-11-0"></span>Есть несколько категорий товаров, популярных в интернет-магазинах, – это книги, электроника и т. д. Конечно популярность товаров – это главный аргумент против того, чтобы новый онлайн магазин начинал продажу именно с них. Разумеется, работа в таком ассортименте понятна – достаточно примеров, которые можно взять за основу или скопировать. Но важно понимать это именно потому, что более 80 % российских интернет-торговцев занимаются электроникой и книгами. Бывает так, что если вам нечем удивить своих покупателей и нет уникальной услуги, то новичку в таком сегменте придется не сладко.

Также довольно сложно стартовать с продуктов питания. Здесь все должно быть отлажено. Хотя сейчас как никогда доставка еды имеет высокие показатели рентабельности. Но эта ниша уже достаточно занята. Еще пару лет назад не многие кафе, рестораны и магазины возили свои продукты на дом и в офис. Сейчас же каждое третье кафе и магазин готовы доставить своим клиентам товар. Например, многие рестораны питерской компании Ginzaproject занимаются доставкой. Магазин «7 континент» и «Утконос» привозят продукты. И это только несколько примеров.

Стоит, проанализировав рынок интернет-магазинов, поискать новую не занятую нишу. Давайте посмотрим на западных интернет-ритейлеров. В последнее время они стали заниматься товарами, которые раньше считались не перспективными для коммерции в сети. Например, ювелирные украшения. Проекты с ювелиркой набрали там огромные обороты и оказались самыми привлекательными для любых инвесторов. Есть и другой сектор, показывающий отличные финансовые показатели, – товары для дома. В России такие проекты пока не слишком качественны, но это и есть пока свободная ниша – со временем они могут стать еще более востребованными.

Но в этом сегменте стоит продавать ассортимент, состоящий мелкогабаритных вещей. Если не хотите задействовать огромные складские площади, то за товары габариты которых превышают 1х1 м, лучше не браться.

## **Поставщики**

<span id="page-12-0"></span>Работа с поставщиками очень важна для интернет-магазина так же как и для традиционных магазинов. Если вы работаете на узком рынке и имеете небольшой магазин, Вам будет проще. Это касается как раз начинающих бизнесменов.

К примеру, если вы решите продавать через интернет ювелирные украшения, хватит пяти-десяти поставщиков. По-другому дела обстоят при работе на широком рынке, например, как книжный, здесь придется иметь десятки поставщиков. Они потребуются для того, чтобы охватить максимально широкий ассортимент всех направлений. Так у «Озона», например, только по книгам насчитывается более 250 партнеров.

## **О продаже бизнеса**

<span id="page-13-0"></span>Немного забегая вперед, расскажу о продаже бизнеса. Ежегодно в России открываются, ликвидируются или меняют владельцев десятки интернет-магазинов. И, конечно, интерес к фирме со стороны потенциальных покупателей в первую очередь зависит от того, какова ее доля на рынке. Разумеется, что маленькая компания на узком рынке, но являющаяся на нем безоговорочным лидером, вызовет больше интереса, чем номер пятьдесят на насыщенном книжном рынке. В такой сделке ее сумма будет зависеть от двух факторов. Первый – насколько велика база данных клиентов. Чем она больше – тем естественно дороже компания. Второй фактор – ИТ-инфраструктура. Именно поэтому, не имея своего уникального ассортимента, широкой клиентской базы и налаженной ИТ-системы, можно даже не искать стратегического инвестора.

Кстати, большим спросом у крупных национальных интернет-магазинов всегда будут пользоваться региональные онлайн торговые площадки с большой местной клиентской базой.

## **За что придется заплатить при открытии интернет-магазина**

<span id="page-14-0"></span>Давайте возьмем самую распространенную схему открытия интернет-магазина. И на ее примере рассмотрим, сколько в среднем необходимо иметь денег, для того чтобы начать ваш бизнес. Ниже учтено максимально большое количество пунктов, с которыми вы можете столкнуться при открытии онлайн-магазина.

Итак, перед вами список того, из чего складывается стоимость вашего интернет-магазина:

- Регистрация ИП / ООО;
- Аренда офиса или склада (при необходимости)
- Услуги бухгалтера;
- Зарплата сотрудникам;
- Закупка товара;
- Разработка логотипа и базового фирменного стиля;
- Создание сайта;
- Прочие расходы на сайт.

Эти пункты охватывают основные статьи расходов, с которыми вам придется столкнуться.

Давайте теперь более подробно рассмотрим каждый пункт, чтобы вы могли лучше просчитать примерную сумму затраченных денег для открытия бизнеса в интернете. Учтите, что приведенные ниже цены – условны и была выведена средняя цена на необходимые услуги по городу Москве. В регионах эти цены могут значительно отличаться.

## **Регистрация ИП / ООО**

<span id="page-15-0"></span>Сразу оговоримся, что регистрация ООО (общество с ограниченной ответственностью) сложнее чем ИП (индивидуальный предприниматель), но и рисков у ООО меньше – если случится непредвиденная ситуация, ООО в большинстве случаев рискует только уставным капиталом. То есть положили вы в качестве капитала вашего ООО старенький ноутбук им и рискуете. ИП (индивидуальный предприниматель) же рискует всем имуществом, которое у него имеется.

**Открываем ИП.** Если у вас есть время стоять в очередях то можете сделать все самостоятельно, тогда госпошлина составит примерно 900 рублей. И все! Больше никаких расходов. Только учтите, что до этого вам придется собрать самому все необходимые документы. Печать и расчетный счет, кстати, для ИП необязательны, поэтому затрат и тут не потребуется. Но если времени просиживать в очередях нет, и вы приняли решение открывать ИП через посредников, прибавляйте 17002800 за услуги регистрации ИП, и это без походов в налоговую. С посещением этих инстанций дороже.

**Открываем ООО.** Вот здесь все дороже. Стоимость может варьироваться от 7000 (при условии, что вы внесете в уставной капитал вашей будущей компании личное оборудование) до 35000 и выше в зависимости от фирмы, которая вам будет это все оформлять. Если же вы захотите еще воспользоваться услугами юристов, то придется внести 10000 рублей в уставной капитал (это минимум), а также купить юридический адрес.

Что выбрать – ИП или ООО – остается, конечно, на ваше усмотрение. Но стоит отметить, что с ООО большие компании работают охотнее, тоже касается и ваших будущих клиентов.

**Открываем расчетный счет.** В случае с ООО это придется делать обязательно, ИП могут не открывать его. Но часто это – единственно возможный способ работать с поставщиками, поэтому лучше задуматься о его открытии. Средняя стоимость открытия р/с в банке от 700 рублей. Обслуживание р/с стоит от 1000 рублей и выше в зависимости от того, насколько крупный выбранный банк. Так, «ВТБ» берет за обслуживание 2500 рублей в месяц, но менее известный «Восточный Экспресс» будет стоить от 1500 рублей. Но имейте ввиду, вам придется в этом банке хранить свои заработанные деньги. Поэтому не стоит выбирать совсем уж никому не известный банк ради несущественной экономии. Он запросто может разорится и своих денег вы уже не увидите никогда. Стоит обратить внимание при выборе банка в первую очередь на то, сколько лет уже работает банк, и конечно на отзывы клиентов о нем.

#### **Аренда офиса или склада**

<span id="page-16-0"></span>Только в каждом конкретном случае можно рассматривать целесообразность аренды склада или офиса. На начальном этапе это не всегда целесообразно. Исключение представляет только тот случай, если у Вас сразу будет большое количество товара. Но каждая ситуация очень индивидуальна. Если ваш интернет-магазин будет, предположим, связан с продажей средней и крупной бытовой техники, и вы захотите сделать возможность самовывоза, то, конечно, разумно будет арендовать складское помещение.

Также есть вариант размещения вашего товара на складе, например, курьерской службы. Но это затратно. Хотя, поступив таким образом, вы становитесь менее вовлеченным в процесс работы интернет-магазина, а это значит что вы освободитесь от рутины и сможете заняться стратегическим развитием вашего проекта. Но все же такой вариант стоит рассматривать, когда ваш бизнес хоть немного разовьется.

На практике обычно любой начинающий в этой сфере бизнесмен устраивает склад товара в своей квартире. Возможно, это и не очень законно. Зато экономично. Да и с другой стороны кто может запретить вам в вашей собственной квартире хранить вещи?

Конечно, стремится к аренде или покупке офиса с дорогой и красивой мебелью, симпатичной секретаршей, которая будет готова носить вам кофе на переговоры, тем самым подчеркивая ваш статус, – это очень заманчиво и стремится к этому нужно обязательно. Но если вы не располагаете многомиллионными средствами, вам стоит отказаться от этого и сэкономить. На практике потенциальные клиенты и партнеры гораздо больше будут рады, если вы приедете к ним в офис. А им не придется таскаться по городу, а нужно будет только принять вас в оговоренное время. Поэтому офис для вас сейчас – просто показуха. И она вам не нужна! Да, внешний презентабельный вид очень важен. Но лучше тогда купите себе дорогой костюм и знайте, что серьезные партнеры не ведутся на красоту офиса и шикарные кожаные диваны. И они при виде всего этого не начнут думать о вас как о крупной компании, которая обладает большими финансовыми показателями. Они просто с помощью своих связей «пробьют» ваш банковский счет и крутой офис вам не поможет, если в банке скажут что у вас нет десятка миллионов долларов. Поэтому сейчас для вас офис – это ненужная инвестиция. Повторюсь: лучше купите себе дорогой костюм и старайтесь «брать» клиентов и партеров хорошими идеями и выгодными предложениями.

Знаете, большинство начинающих бизнесменов действительно держат склад у себя дома а, с ключевыми партнерами встречаются или на их территории, или даже арендовывая конференц-залы, они есть и в банках и в гостиницах и в офисных центрах. И охотно сдаются всем желающим на почасовой основе. На этом можно сэкономить много денег и пускать их в развитие своего дела. Это выгоднее и разумнее.

**Итого:** Аренда складских помещений от 4000 рублей за квадратный метр у курьерских компании; просто склада цена от 3000 рублей за квадратный метр

За небольшой офис от 10 кв м придется заплатить от 30000 рублей.

## **Бухгалтерия**

<span id="page-17-0"></span>Вот на этом экономить не стоит. Если сами не разбираетесь, возьмите на работу бухгалтера! Лучше сразу начать вести нормальную бухгалтерию. Ни в коем случае не откладывая сдачу отчетов, оплату платежей в налоговую и прочее на потом. Во-первых, налоговая и всякие другие инстанции сразу начнут вас штрафовать, а за не своевременно оплаченные счета будут капать пенни, и во-вторых, потом для того чтобы разобраться и разгрести завалы документов, вам потребуется приложить титанические усилия. И вы потратите на эту рутинную работу кучу времени, нервов и сил.

В принципе, человеку, который ни разу не занимался налоговыми документами, вполне под силу разобраться и самому в этом деле. И особенно если вы выберите упрощенную систему налогообложения, то здесь в зависимости от вашего упорства и терпения освоите все за неделю!

**Итого:** Бухгалтерское сопровождение ИП будет стоить от 7000 р./месяц. ООО обслуживают дороже. Средняя стоимость: 10000 руб./месяц.

## **Персонал и зарплата сотрудникам**

<span id="page-18-0"></span>На практике большинство тех, кто только открывает свой бизнес, начинает в одиночестве. И чаще всего даже не берет в штат людей, а привлекает стороннюю помощь в лице фрилансеров. Им можно запросто поручать рутинные и несложные задания. В интернете на разных сайтах по поиску работы фрилансеров вы найдете очень много. Главное – найти действительно порядочных и добросовестных исполнителей, которым можно доверять.

## **Конец ознакомительного фрагмента.**

<span id="page-19-0"></span>Текст предоставлен ООО «ЛитРес».

Прочитайте эту книгу целиком, [купив полную легальную версию](http://www.litres.ru/olga-fomina-3/kak-otkryt-internet-magazin-s-nulya/) на ЛитРес.

Безопасно оплатить книгу можно банковской картой Visa, MasterCard, Maestro, со счета мобильного телефона, с платежного терминала, в салоне МТС или Связной, через PayPal, WebMoney, Яндекс.Деньги, QIWI Кошелек, бонусными картами или другим удобным Вам способом.